Contextualisation <sub>r</sub>des écrits par l'image 1

-découpage de la sculpture à l'aide du logiciel gratuit GIMP

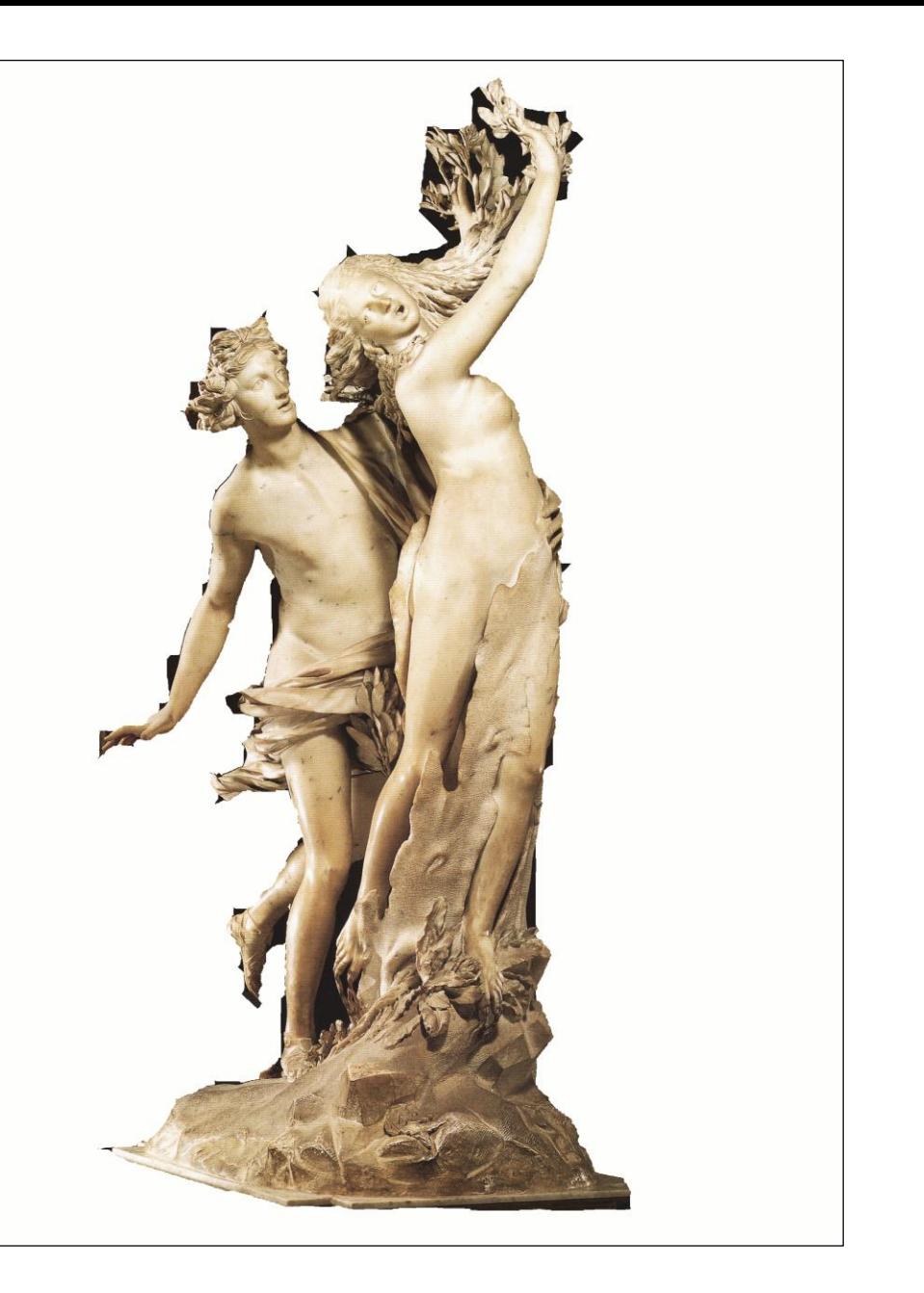

Contextualisation <sub>r</sub>des écrits par l'image 1

-découpage de la sculpture à l'aide du logiciel gratuit GIMP

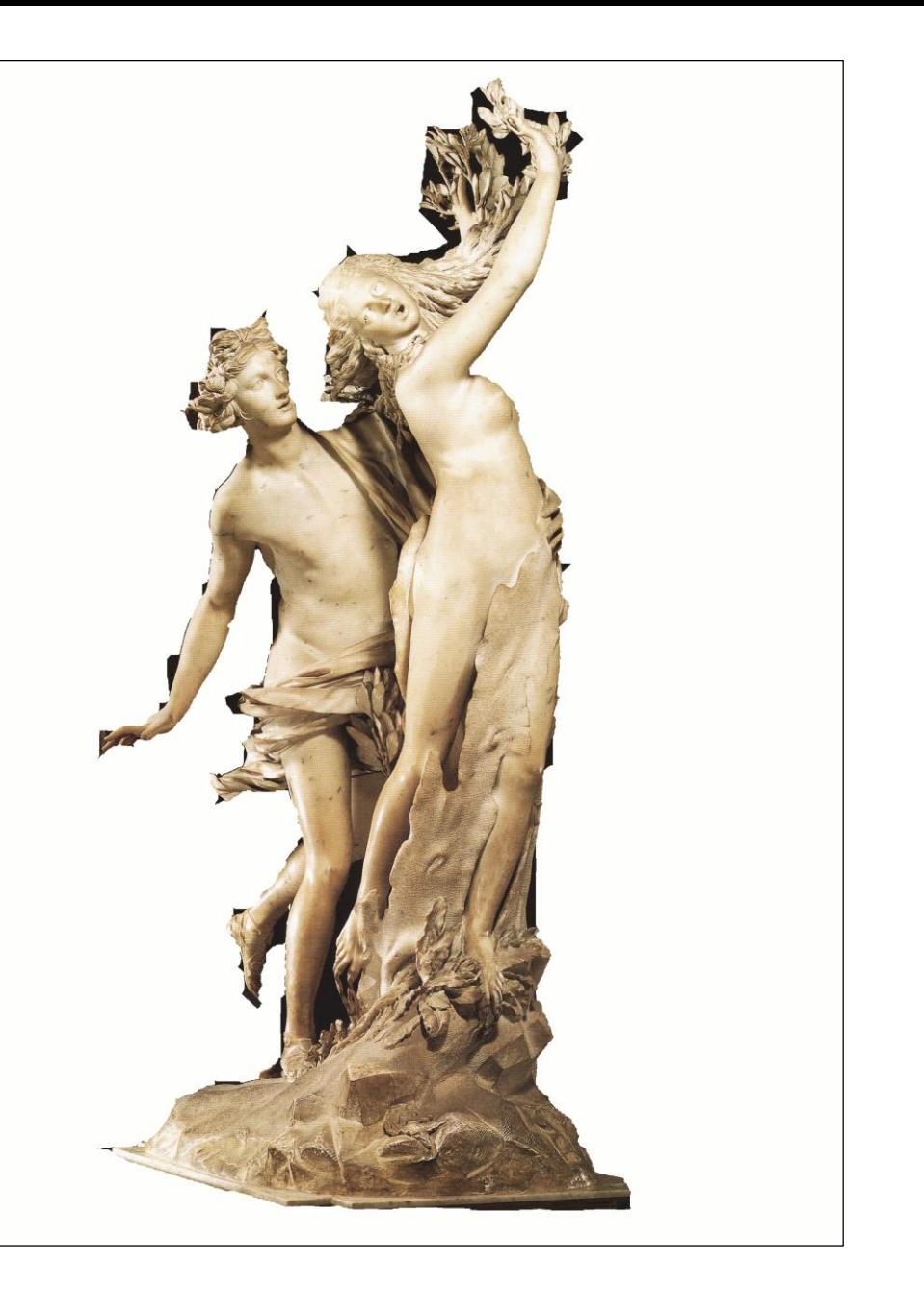